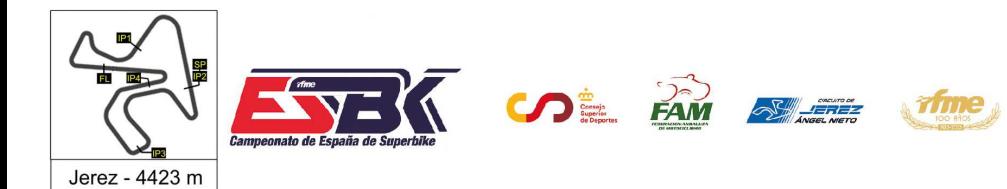

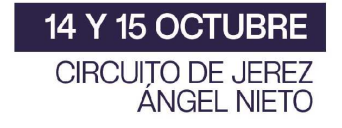

#### **Moto4 Entrenamientos Libres 2 Resultados Entrenamientos**

**Ord. Piloto Licencia Club Marca Tiempo Gap NV VR # Intv VMax** CONDICIONES ATMOSFERICAS: **Soleado** ESTADO DE LA PISTA: **Seca 20** Iker RODRIGUEZ ESP IGAXTEAM BEON 13 7 ---- **2:00.800** ---- **162,7 94** Eneko OSORIO ESP FRANDO RACING VHC TEA CORSE FAC 14 11 0.187 **2:00.988** 0.187 **168,9 48** Andres GARCIA ESP IGAXTEAM BEON 13 7 0.170 **2:01.158** 0.357 **165,4 57** Mason FOSTER GBR BRP RACING BEON 14 13 0.345 **2:01.503** 0.702 **168,4 89** Eric RUZ ESP IGAXTEAM BEON 13 5 0.095 **2:01.598** 0.797 **166,1 5** Jimmy PRIMAUT FRA BRS - BRECHON RACING S BEON 16 16 0.015 **2:01.613** 0.812 **165,3 37** Riccardo MICHIELIN ITA AJEVO RACING TEAM BEON 14 14 0.059 **2:01.671** 0.871 **166,4 92** David GOMEZ ESP MRE TALENT BEON 15 6 0.128 **2:01.800** 0.999 **165,0 26** Alberto ENRIQUEZ ESP CUNA DE CAMPEONES MIR RACIN 14 8 0.111 **2:01.911** 1.110 **167,4 62** Ethan G. SPARKS GBR BRITISH CARRERA / SRT T 16 16 0.035 **2:01.946** 1.145 **163,7 25** Manfredi BALDUCCI ITA RC113 REPARTO CORSE 16 16 0.004 **2:01.950** 1.149 **167,5 6** Xarly MENDEZ DOM MRE TALENT BEON 14 13 0.036 **2:01.986** 1.185 **163,7 74** Kensei MATSUDAIRA USA EVIKE.COM NOX#27 RACIN BEON 16 5 0.129 **2:02.115** 1.314 **164,1 93** Bautista FARIAS ARG ETG RACING BEON 17 9 0.016 **2:02.131** 1.330 **168,1 11** Gabriel PIO FRA BRS- BRECHON RACING S BEON 16 10 0.037 **2:02.168** 1.367 **162,9 27** Mateo MARULANDA COL SUPERHUGO 44 TEAM 8 6 0.058 **2:02.226** 1.425 **161,4 98** Edgar SILVEN ESP ETG RACING 17 5 0.021 **2:02.247** 1.446 **167,2 31** Leonidas C. GUIMARAES USA ALMA RACING TEAM BEON 17 17 0.161 **2:02.408** 1.607 **163,1 96** Alex DEBON ESP H43 TEAM NOBBY BEON 14 5 0.224 **2:02.632** 1.831 **166,3 12** Lewis MULLEN GBR SRT 16 15 0.013 **2:02.645** 1.844 **162,6 64** Carmelo BELLUZZO ITA BEON 15 9 0.111 **2:02.756** 1.955 **163,5 38** Tommaso PIERONI ITA ALMA RACING TEAM BEON 13 12 0.330 **2:03.086** 2.285 **158,8 29** Adrian MOLINA ESP GV STRATOS GAS DONKE 14 10 0.019 **2:03.105** 2.304 **167,1 77** Joel MORA ESP ILUSIÓN RACING BEON 15 15 0.045 **2:03.150** 2.349 **162,4 34** Teering FLEMING AUS Cuna de Campeones MIR 12 2 1.325 **2:04.475** 3.674 **158,9 14** Giulio DI NAPOLI ITA RC113 REPARTO CORSE BEON 13 9 1.647 **2:06.122** 5.321 **156,7**

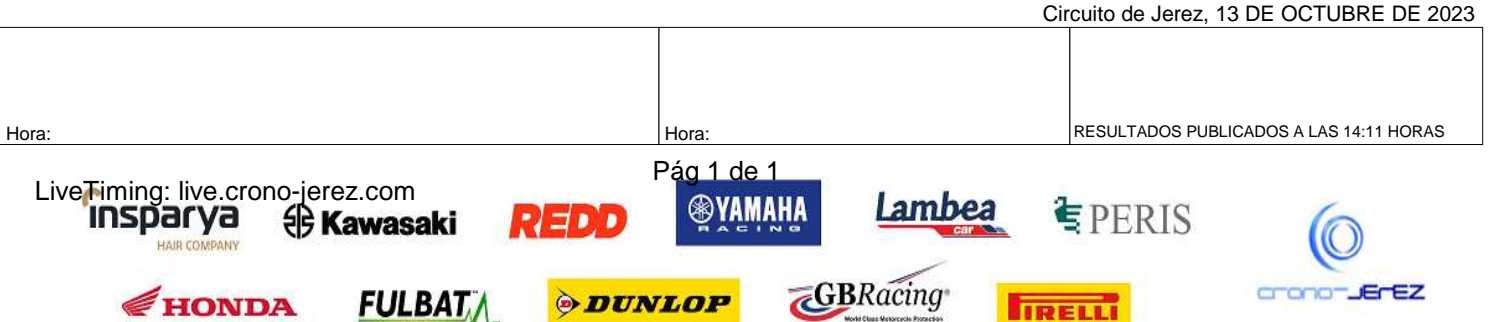

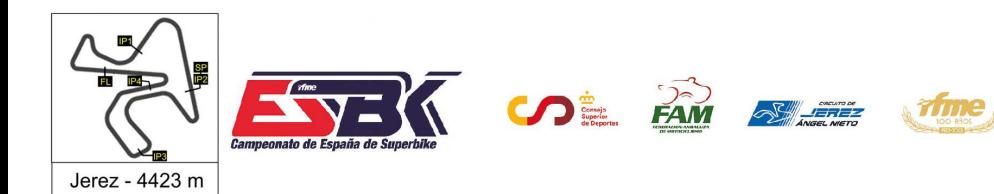

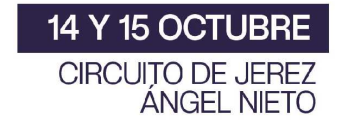

## **Moto4 Entrenamientos Libres Resultados Combinados**

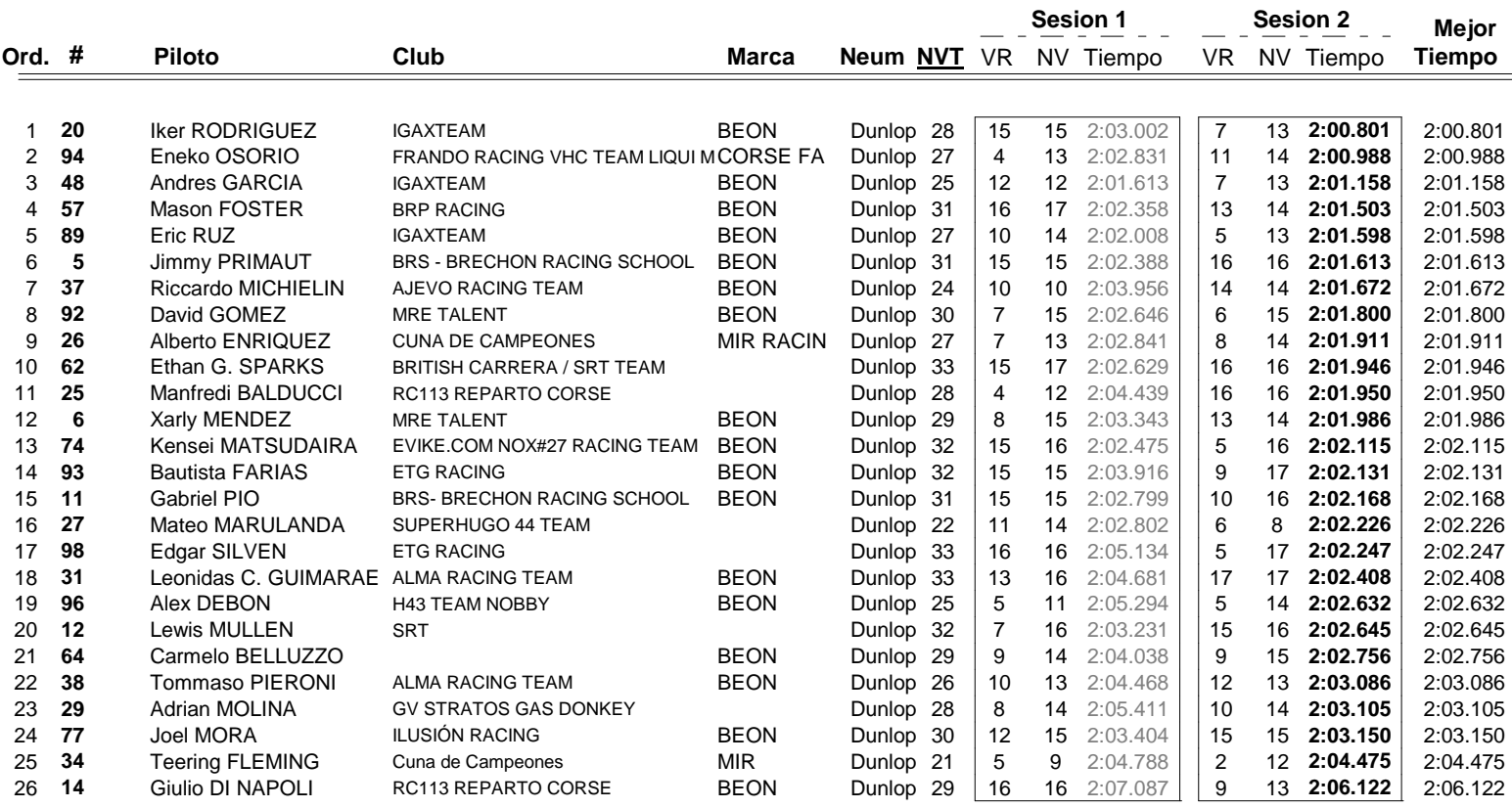

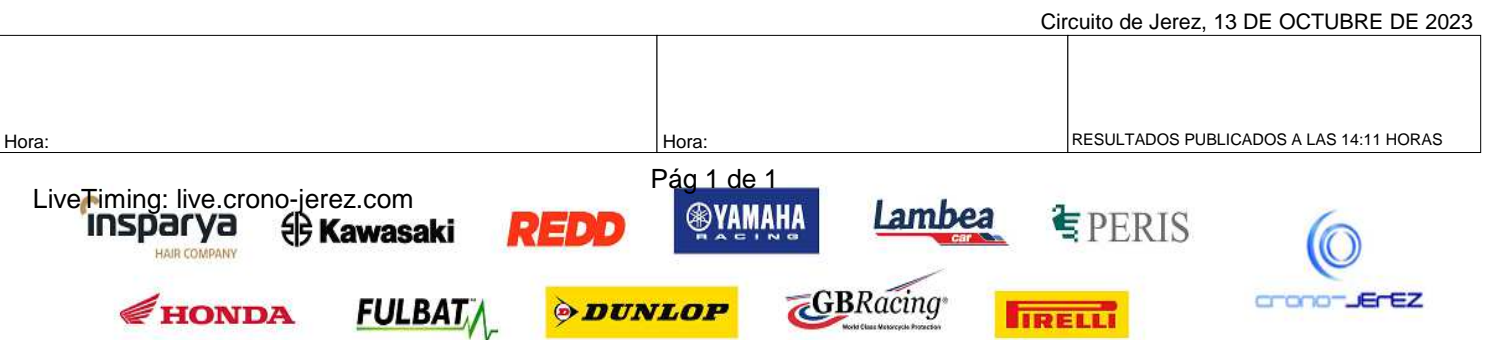

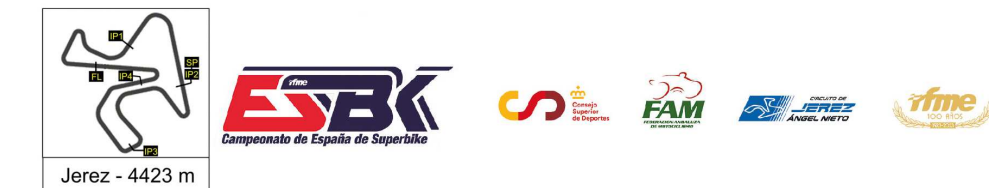

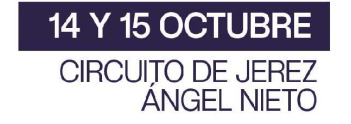

## **Vuelta a Vuelta Entrenamientos Libres 2 Moto4**

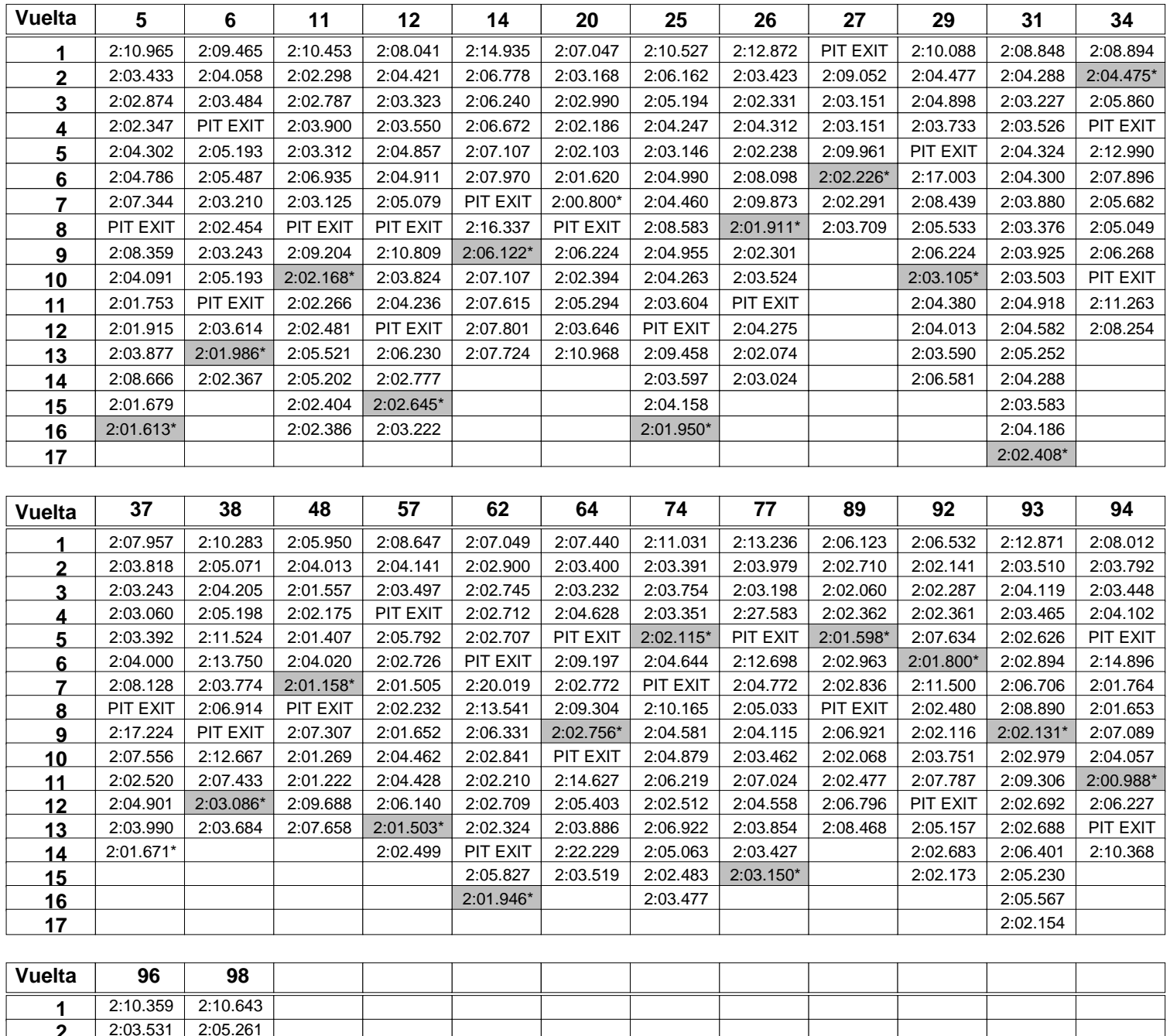

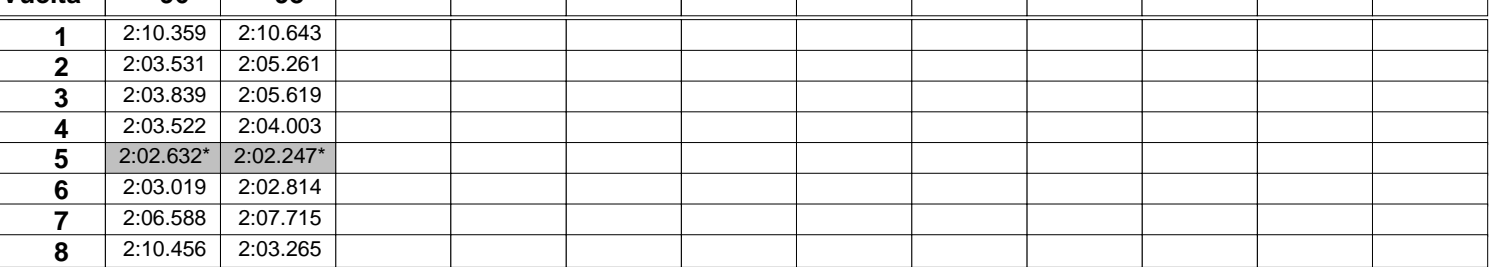

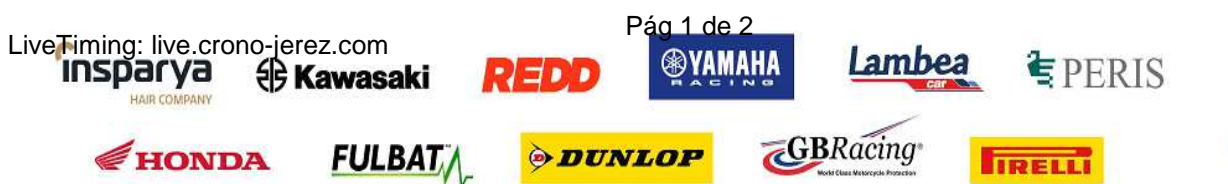

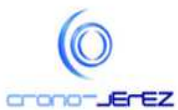

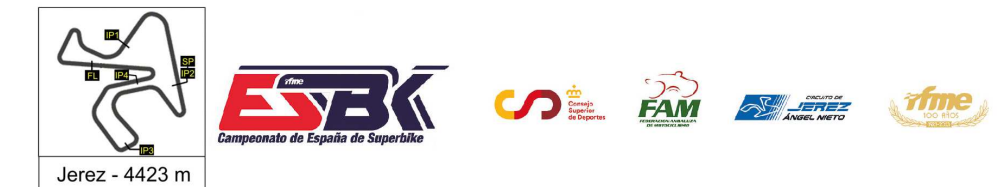

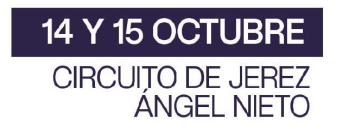

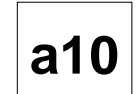

### **Vuelta a Vuelta Entrenamientos Libres 2 Moto4**

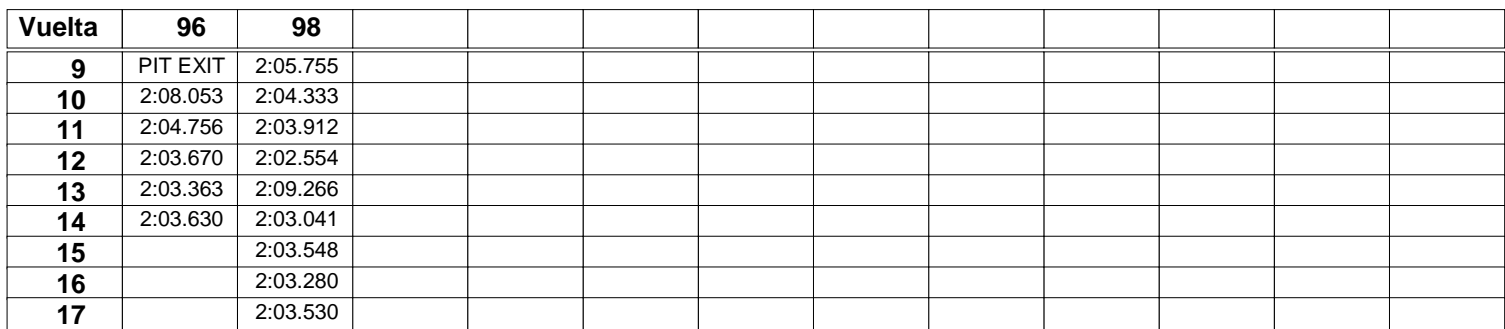

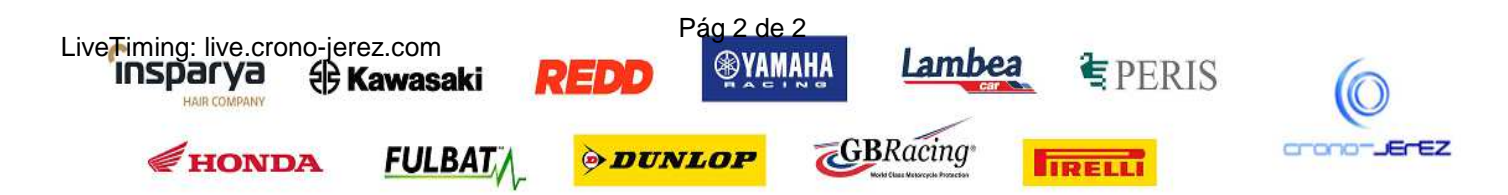

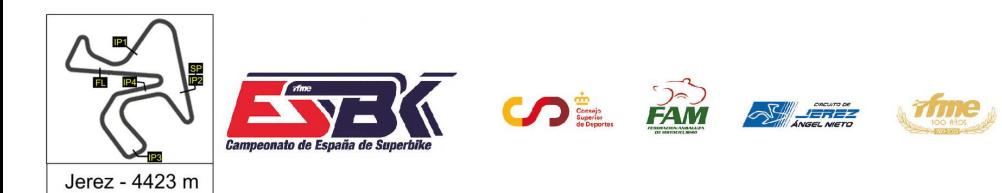

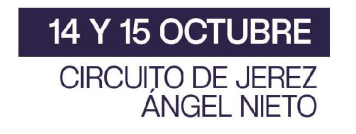

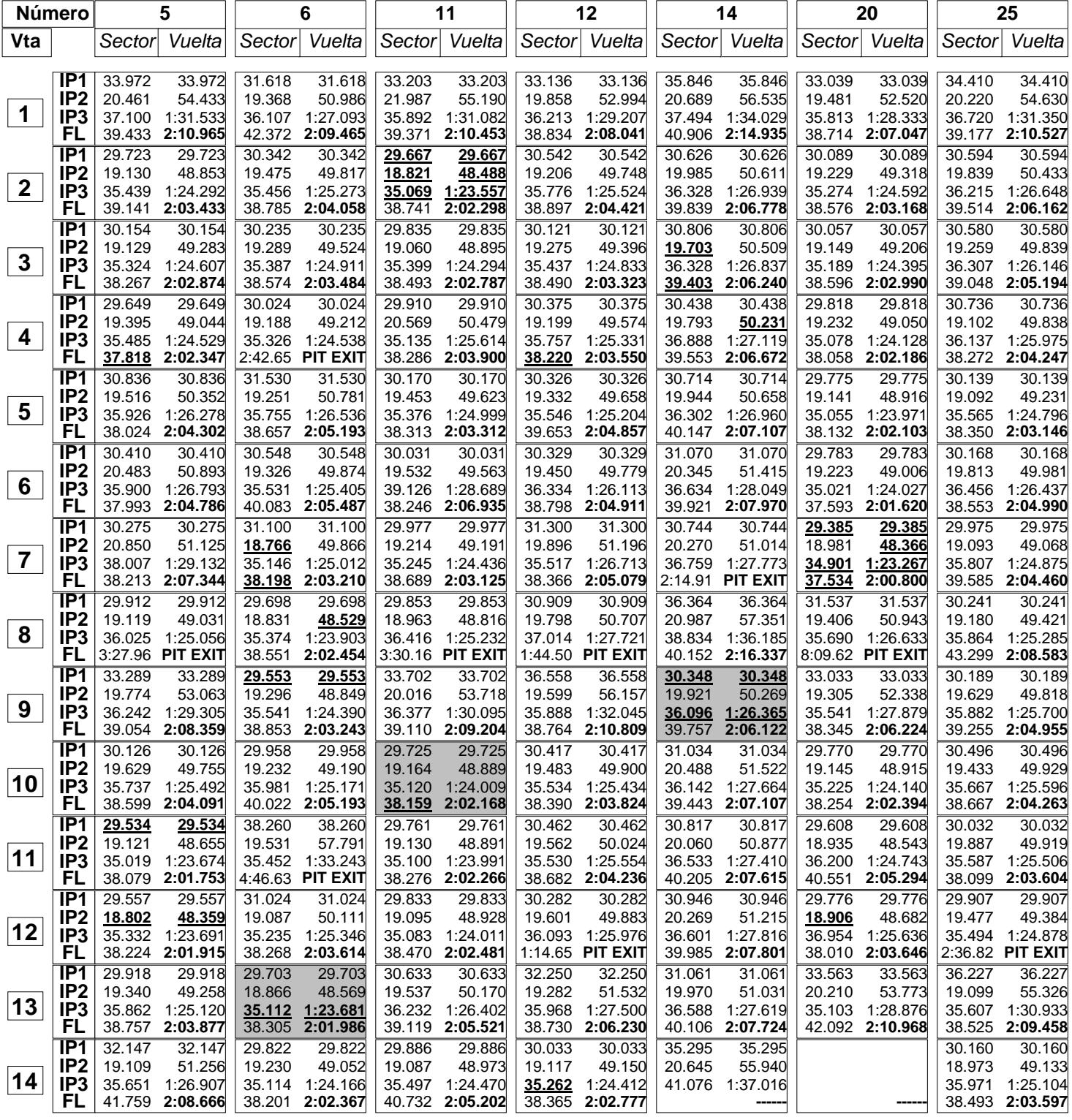

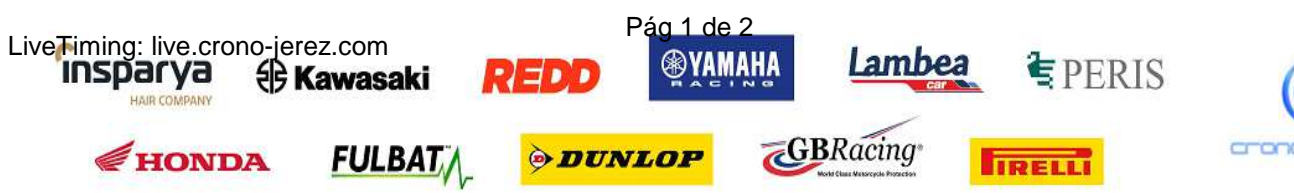

HAIR CO

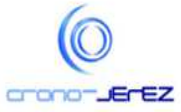

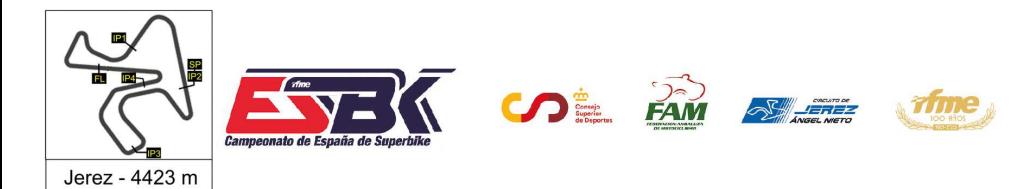

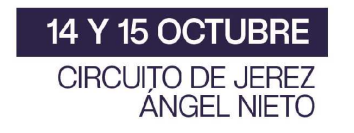

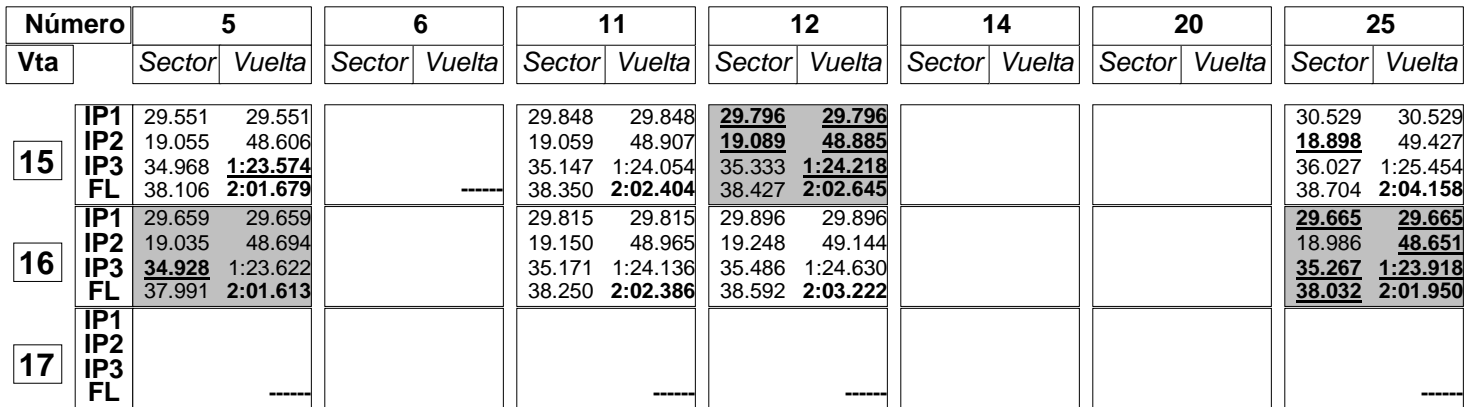

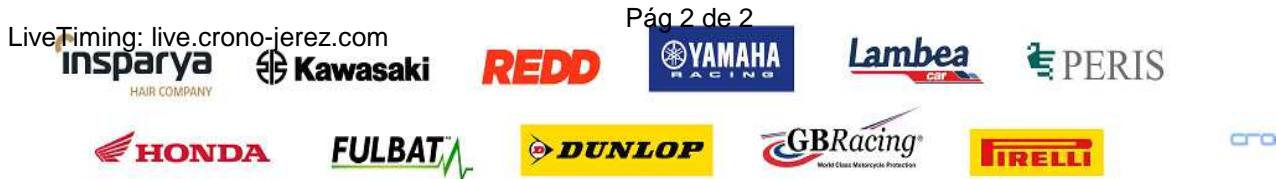

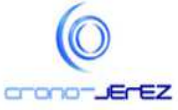

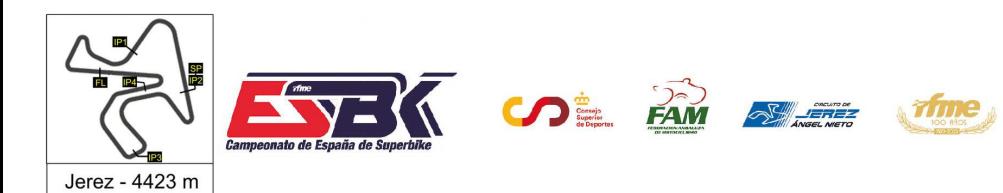

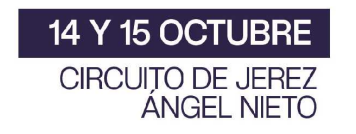

### **Moto4 Entrenamientos Libres 2 Análisis**

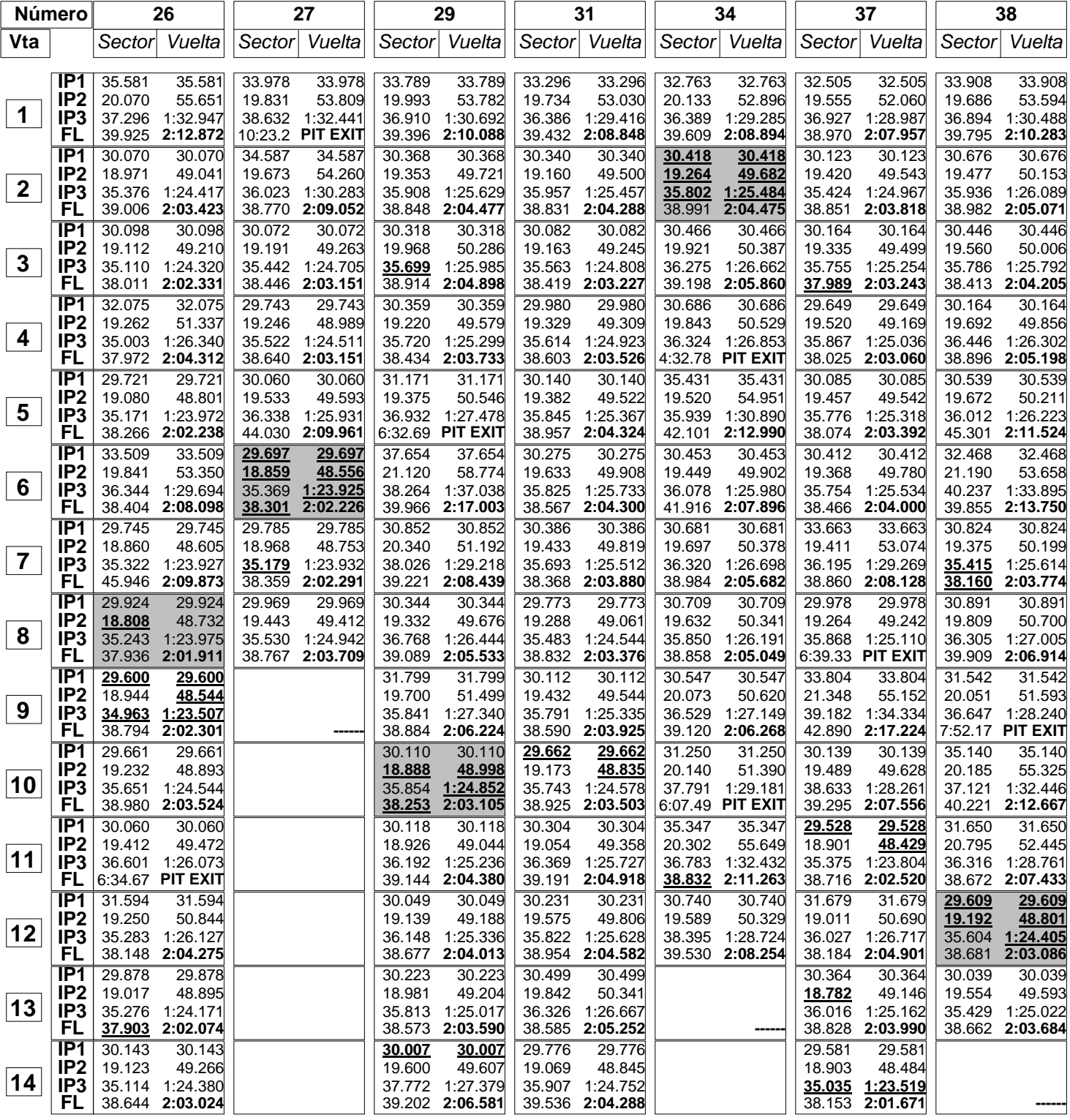

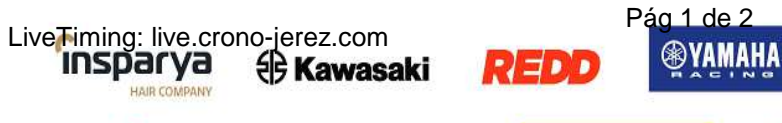

**FULBAT** 

HONDA

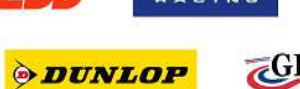

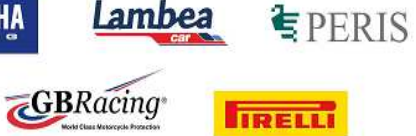

Lambea

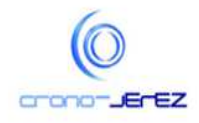

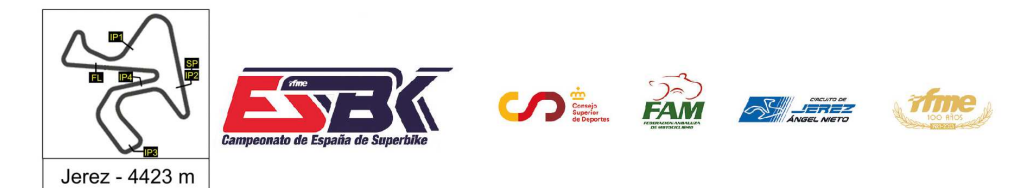

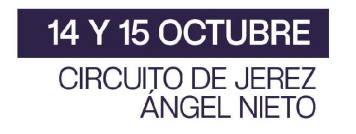

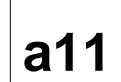

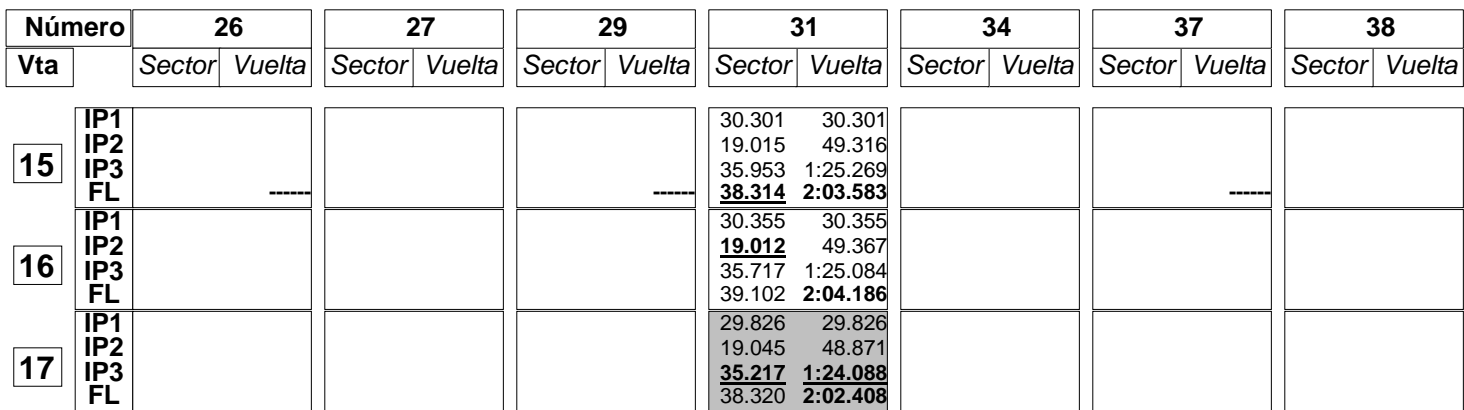

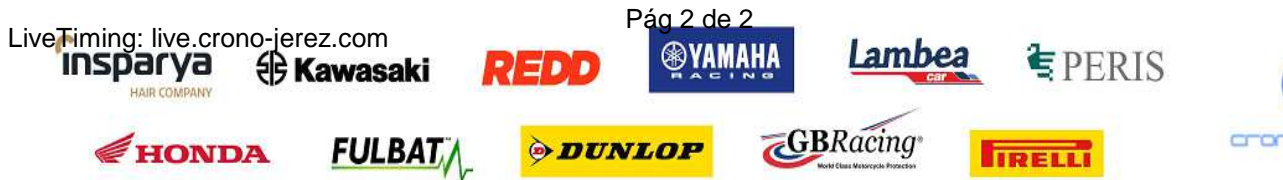

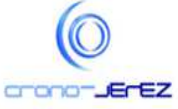

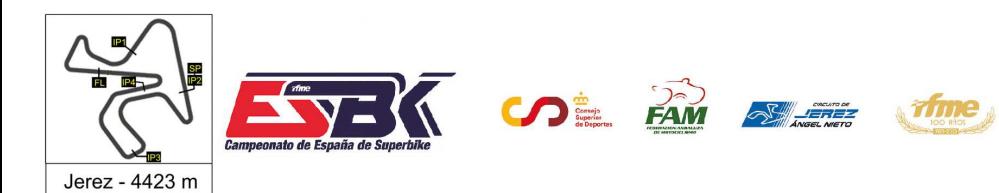

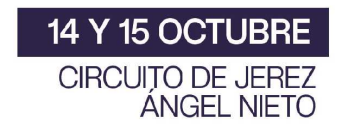

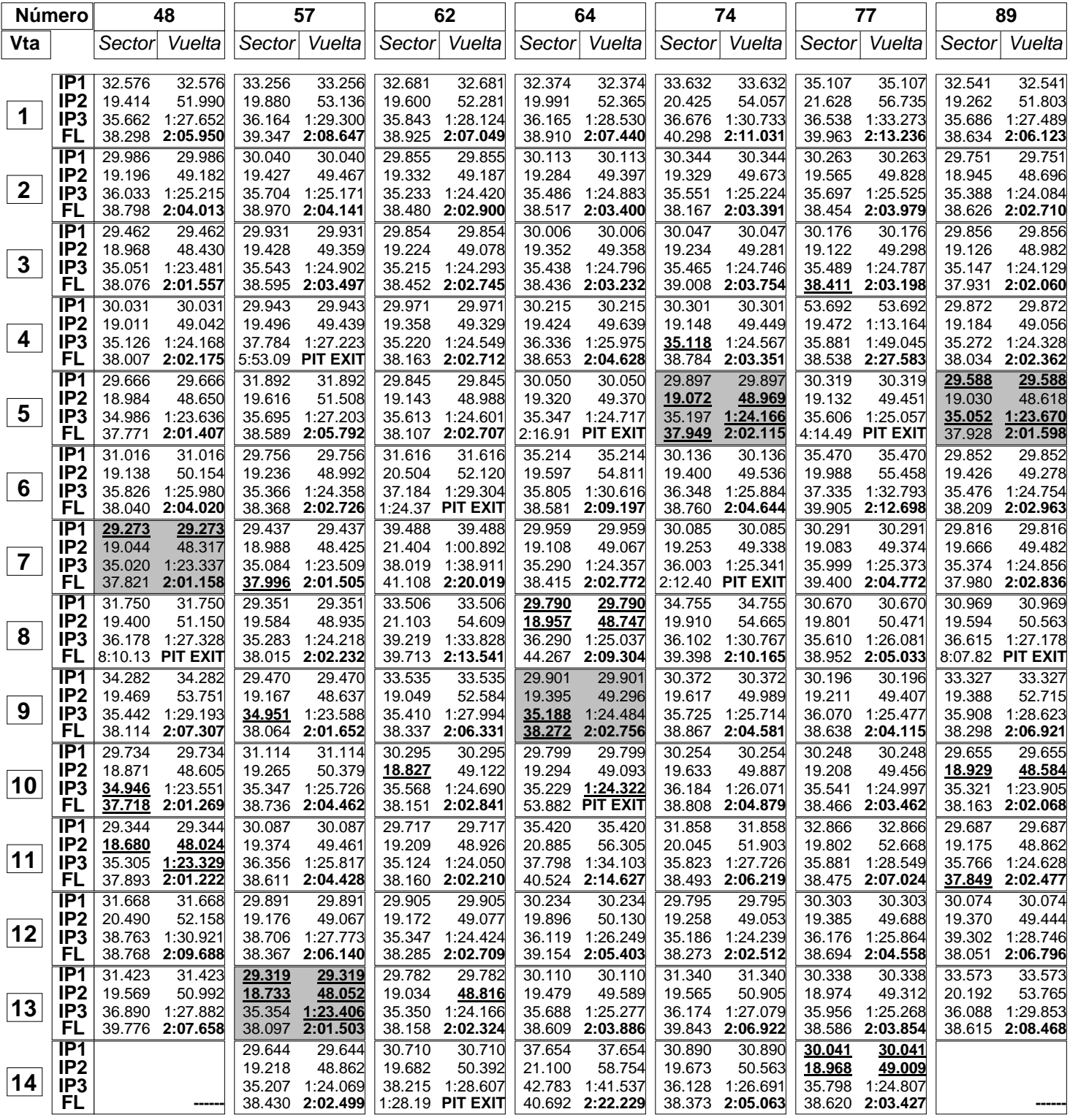

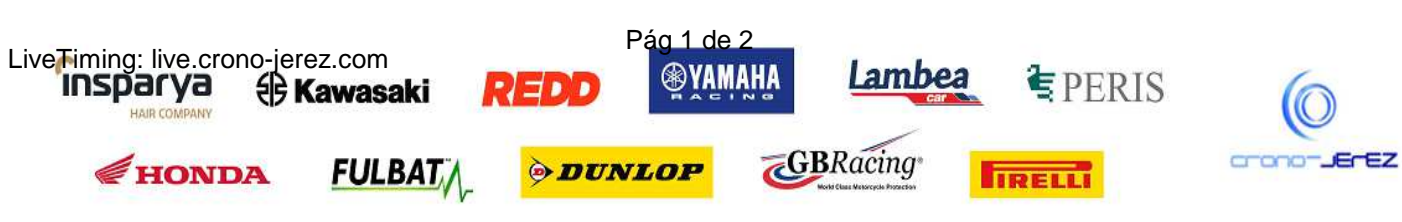

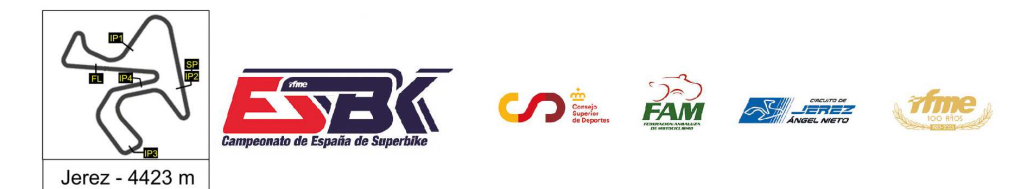

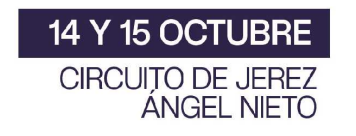

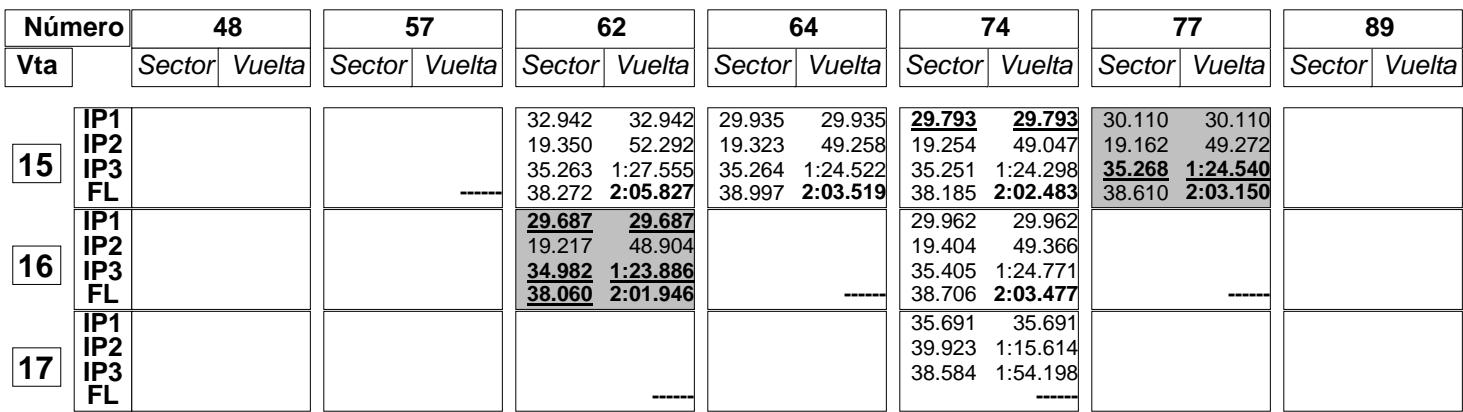

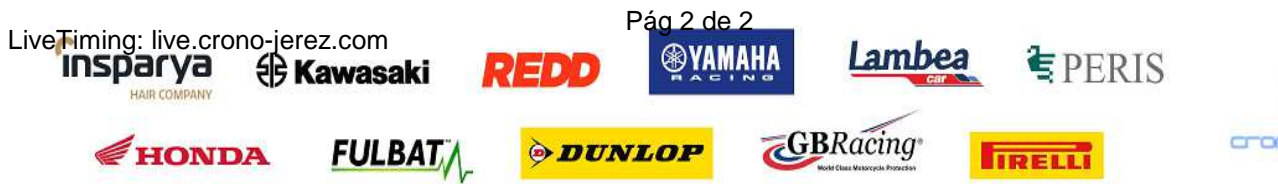

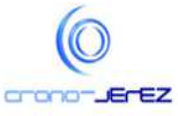

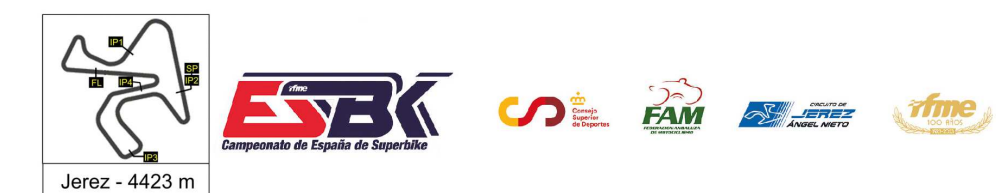

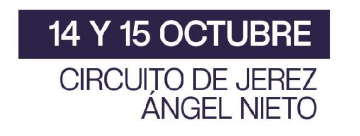

## **Moto4 Entrenamientos Libres 2 Análisis**

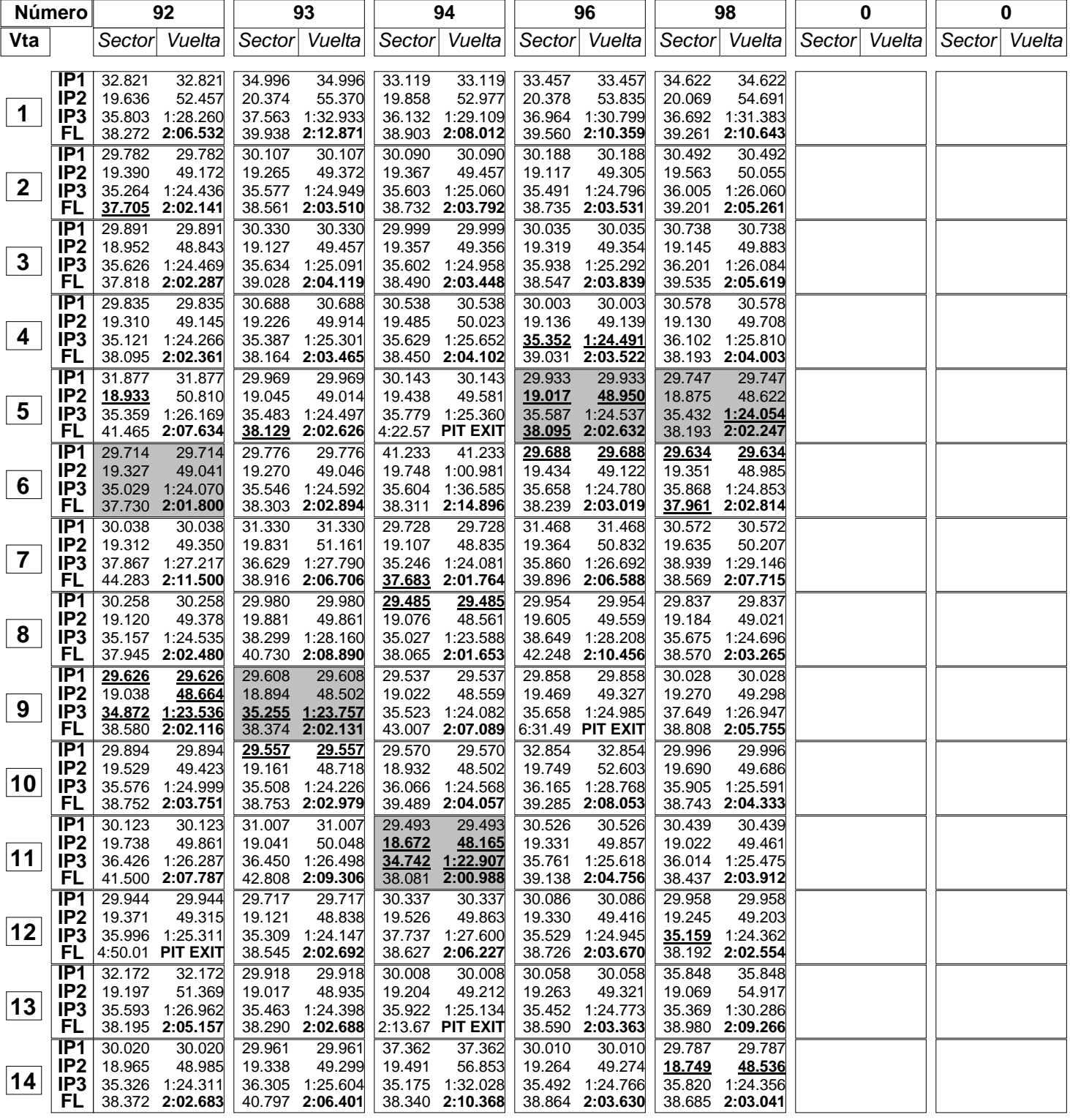

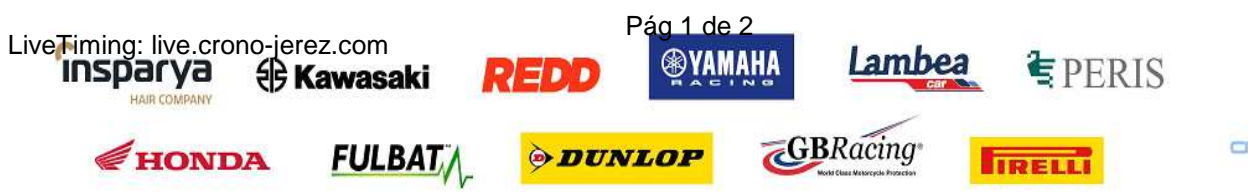

HAIR CO

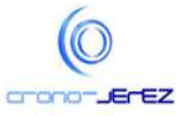

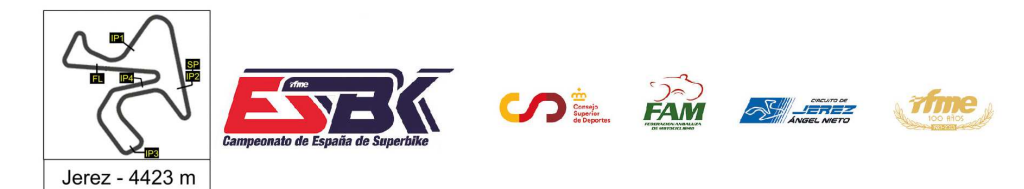

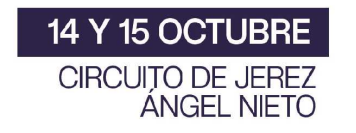

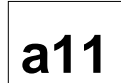

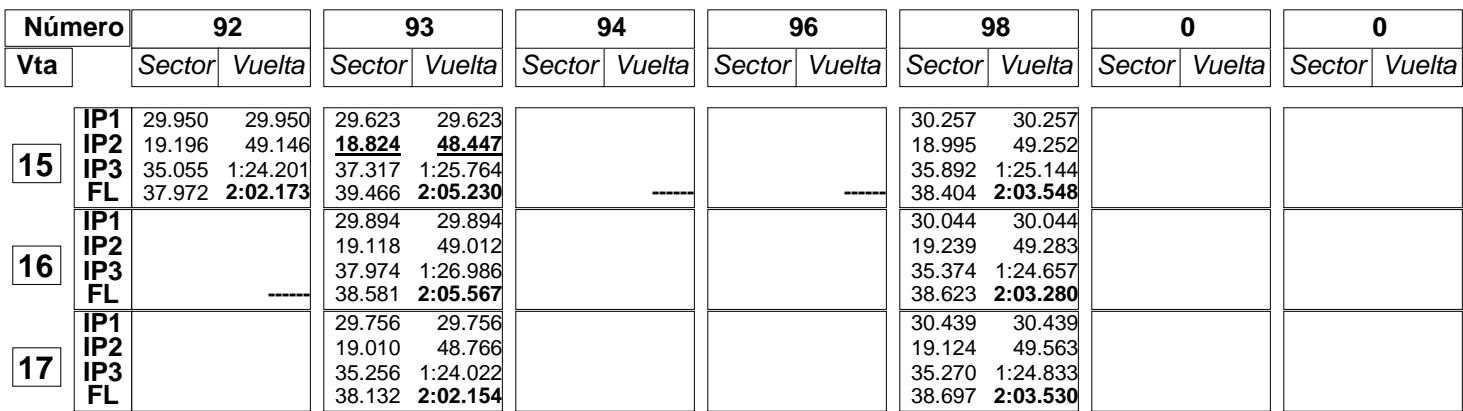

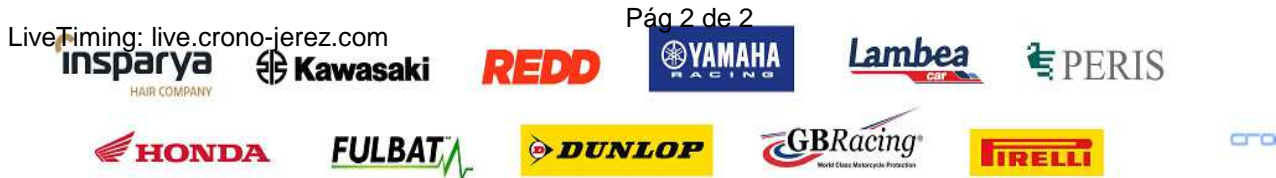

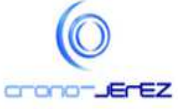

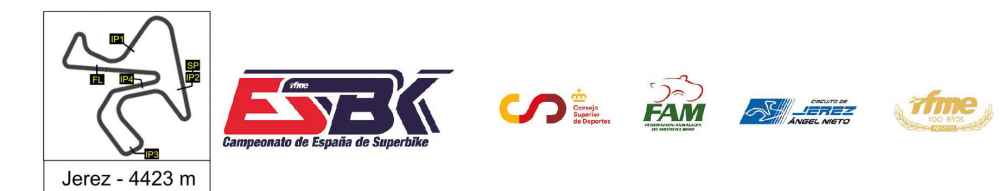

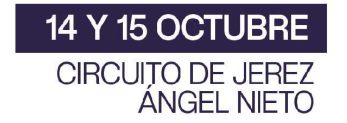

## **Moto4 Entrenamientos Libres 2 40 Mejores Vueltas**

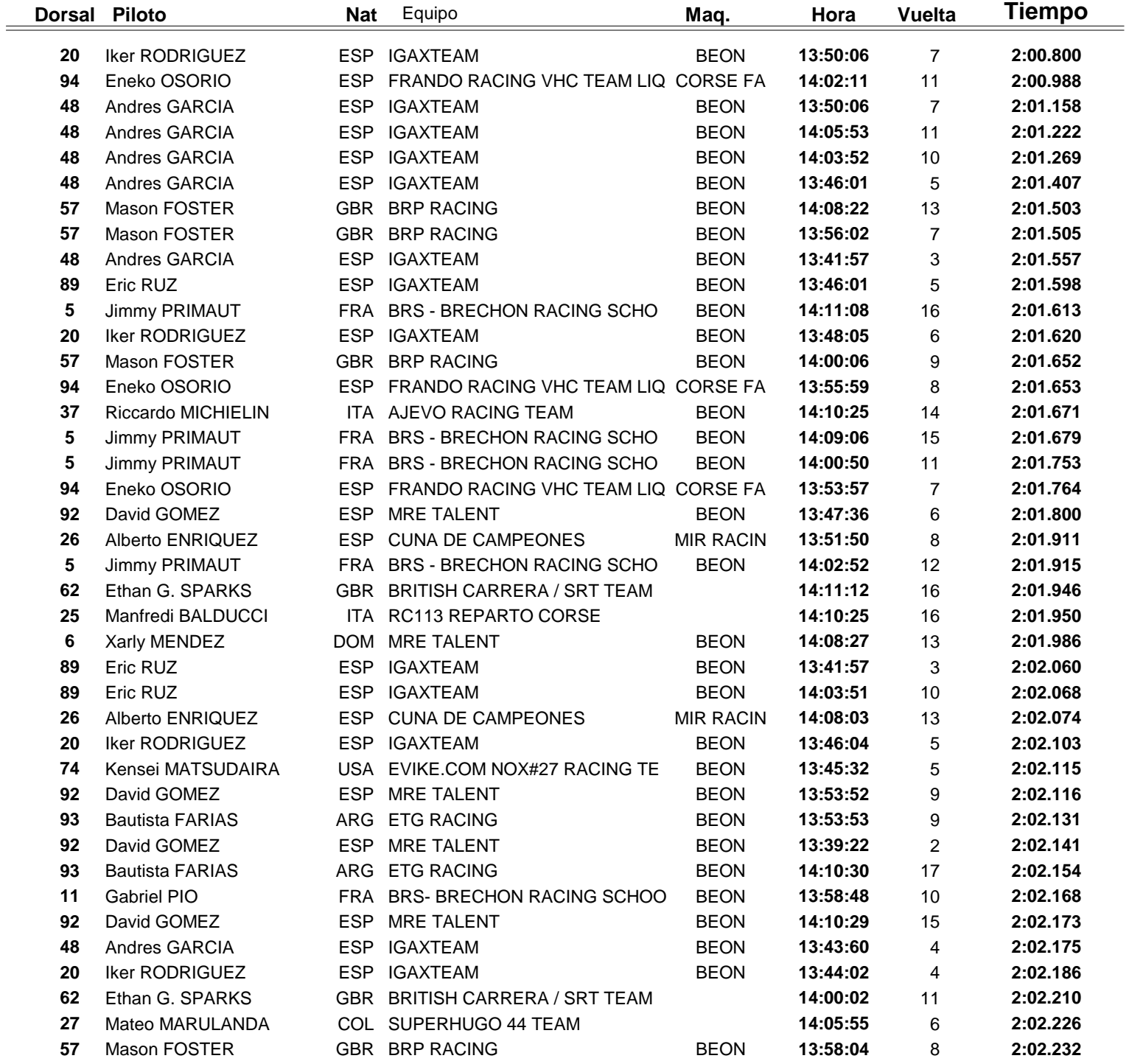

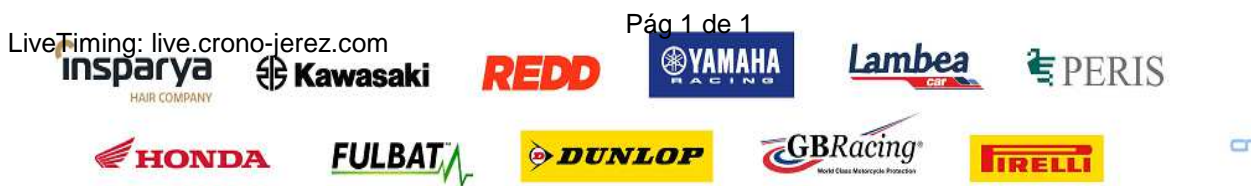

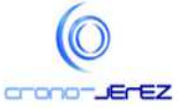

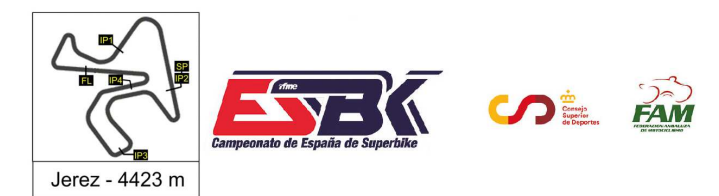

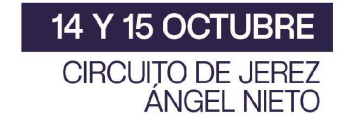

## **Moto4 Entrenamientos Libres 2 Top Cinco Vueltas**

**SALEREZ** 

**Time** 

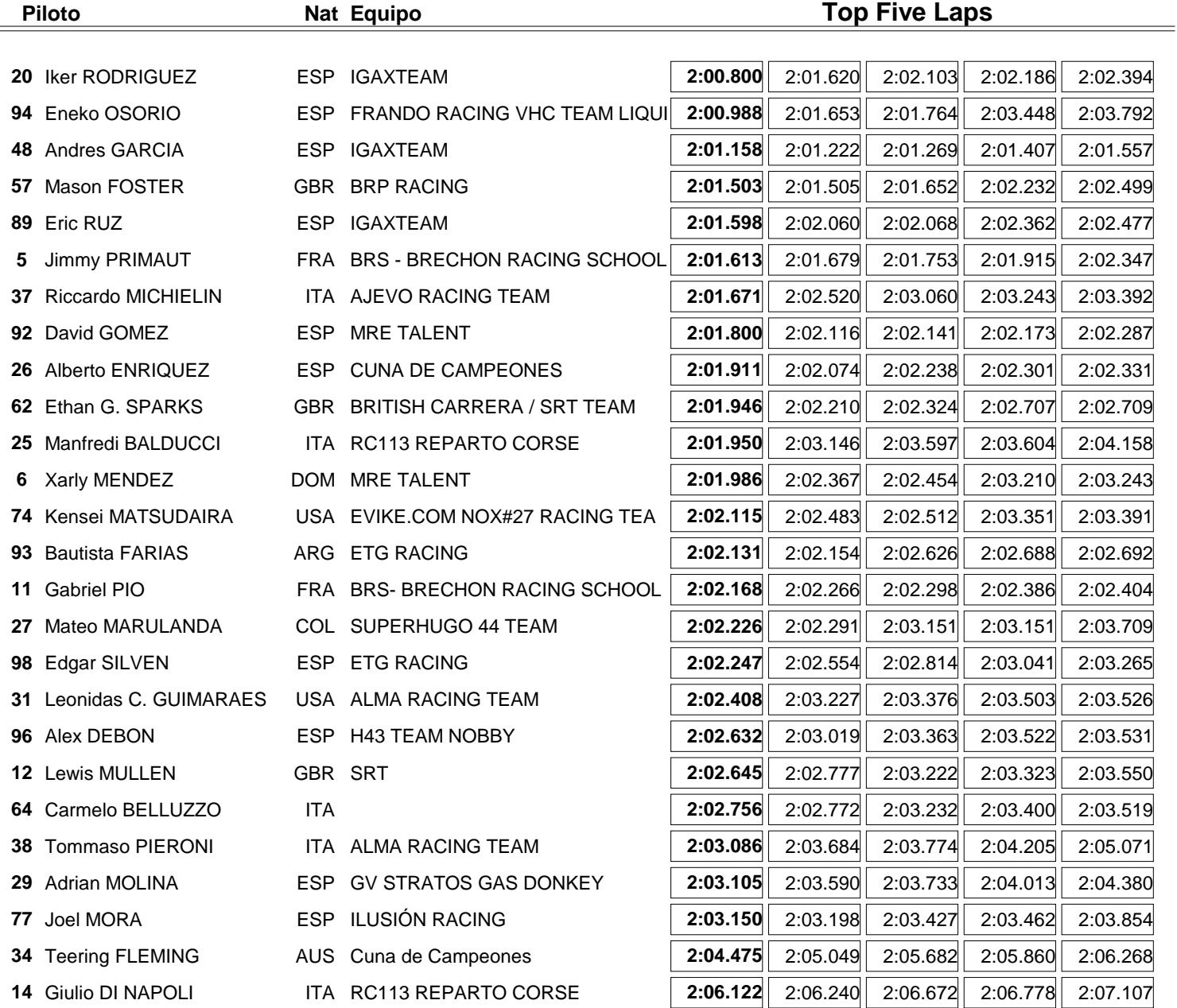

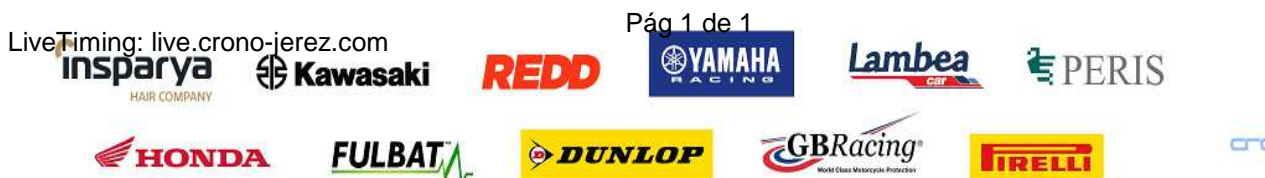

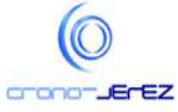

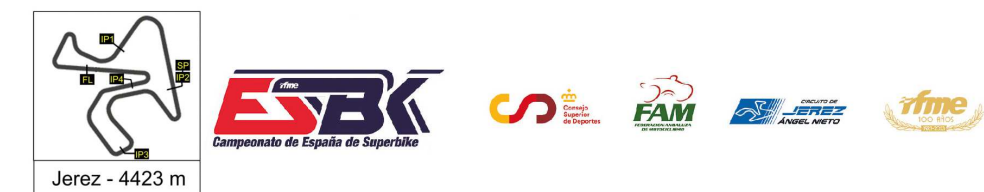

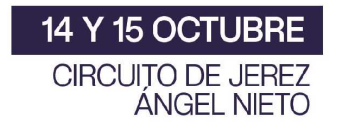

## **Moto4 Entrenamientos Libres 2 40 Mejores Velocidades Máximas**

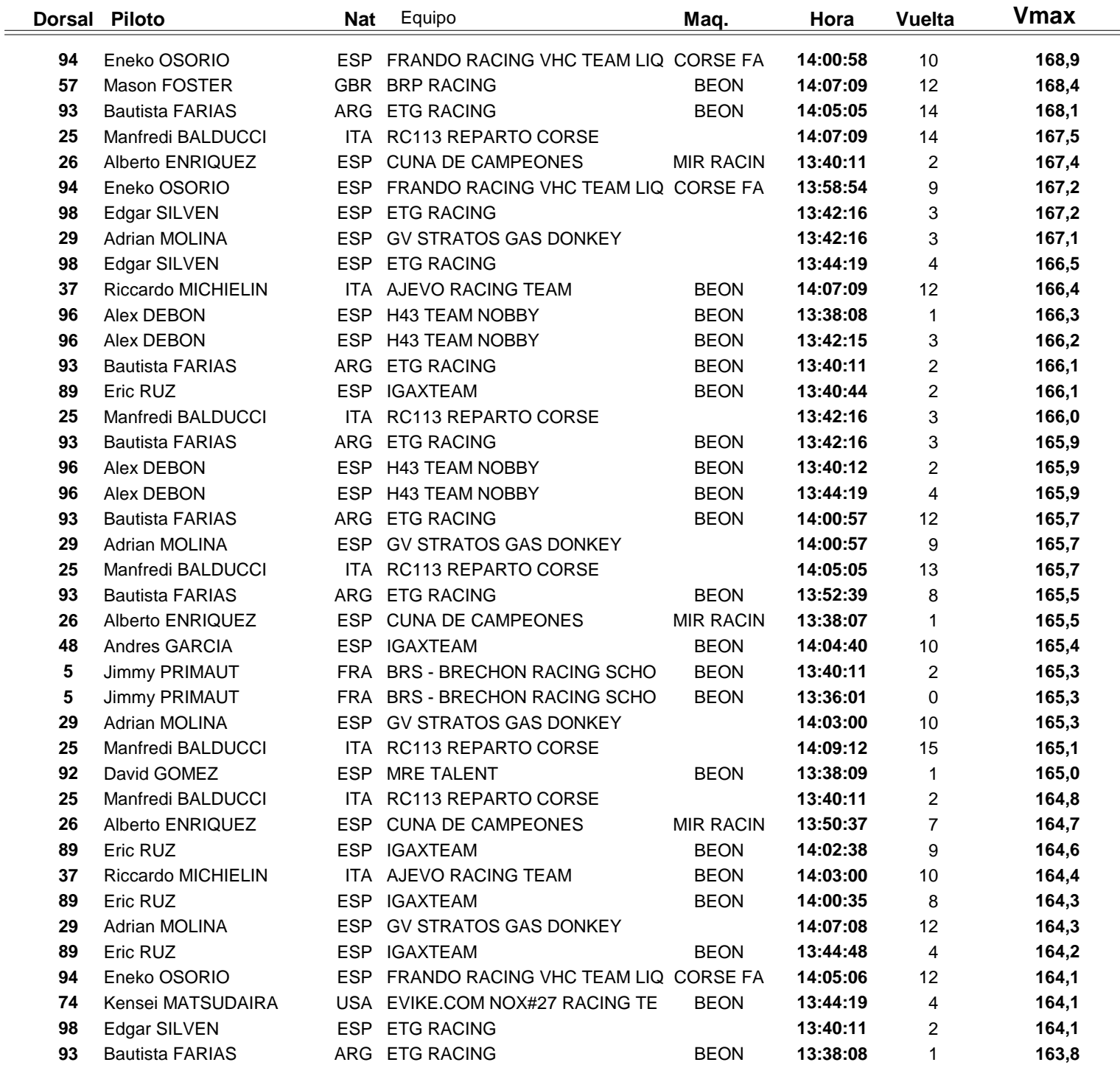

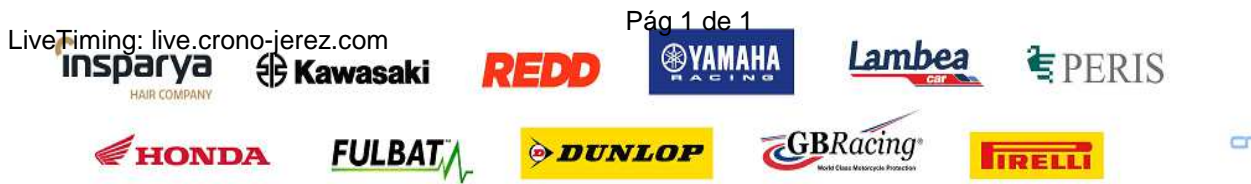

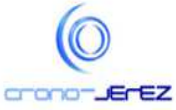

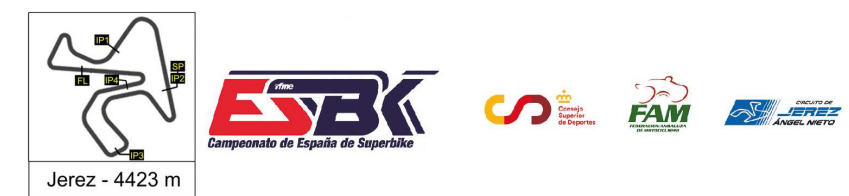

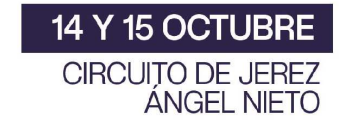

## **Moto4 Entrenamientos Libres 2 Top Cinco Velocidades Máximas**

Trime

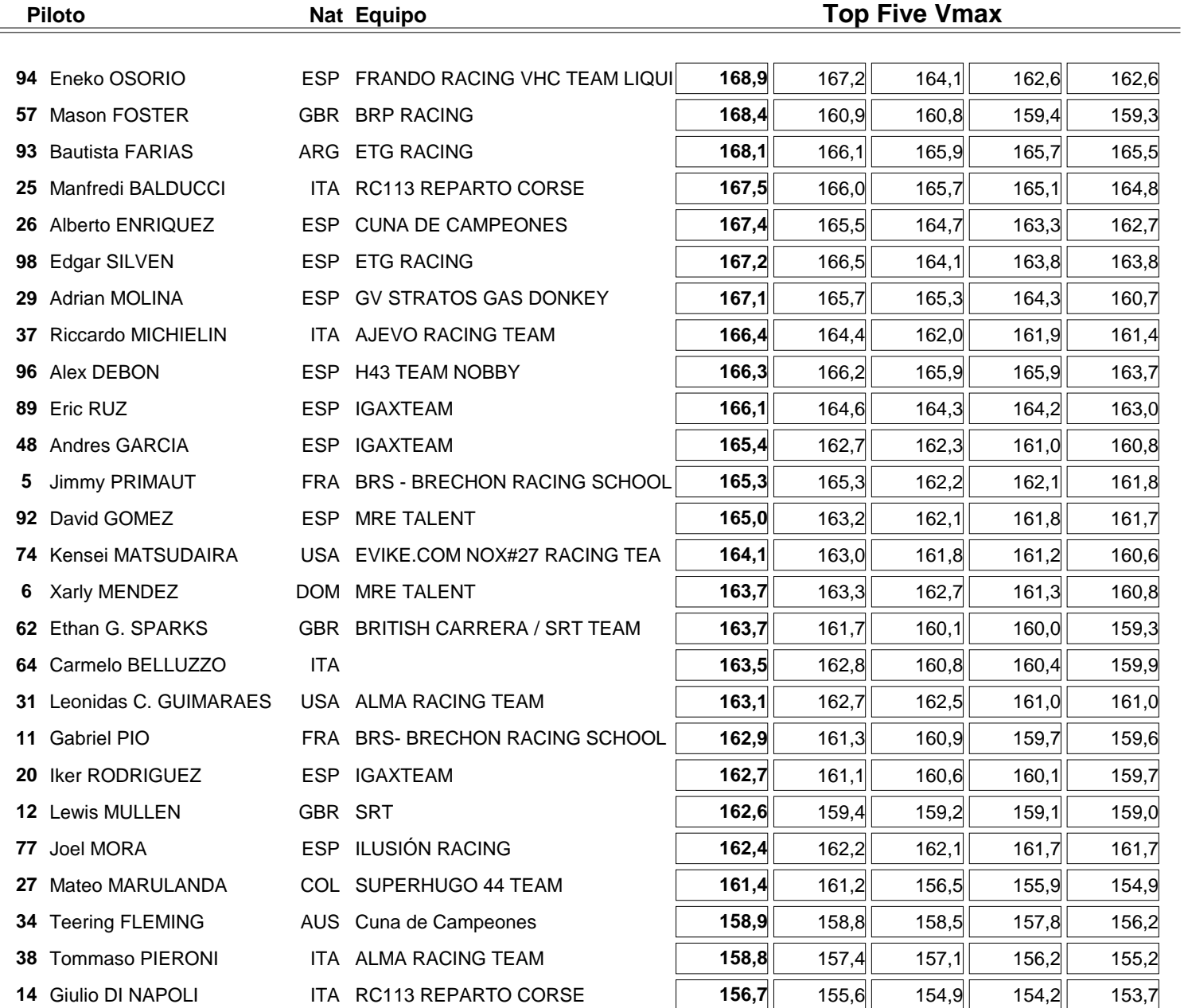

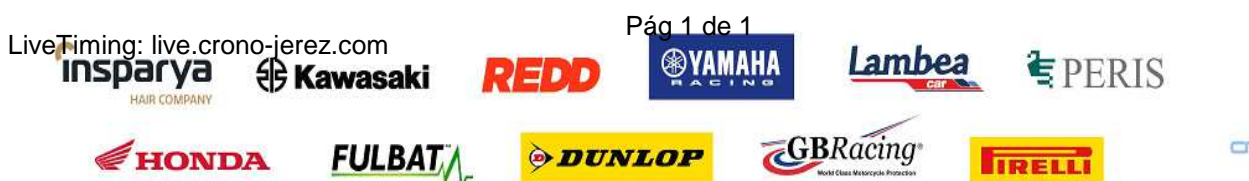

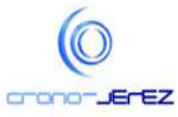